# ПРАВИЛА УЧАСТИЯ В ЕДИНОЙ АВТОМАТИЗИРОВАННОЙ СИСТЕМЕ ОПЛАТЫ ПРОЕЗДА ОМСКОЙ ОБЛАСТИ

# **РАЗДЕЛ 1. Общие положения.**

#### **Сокращения, используемые в документе.**

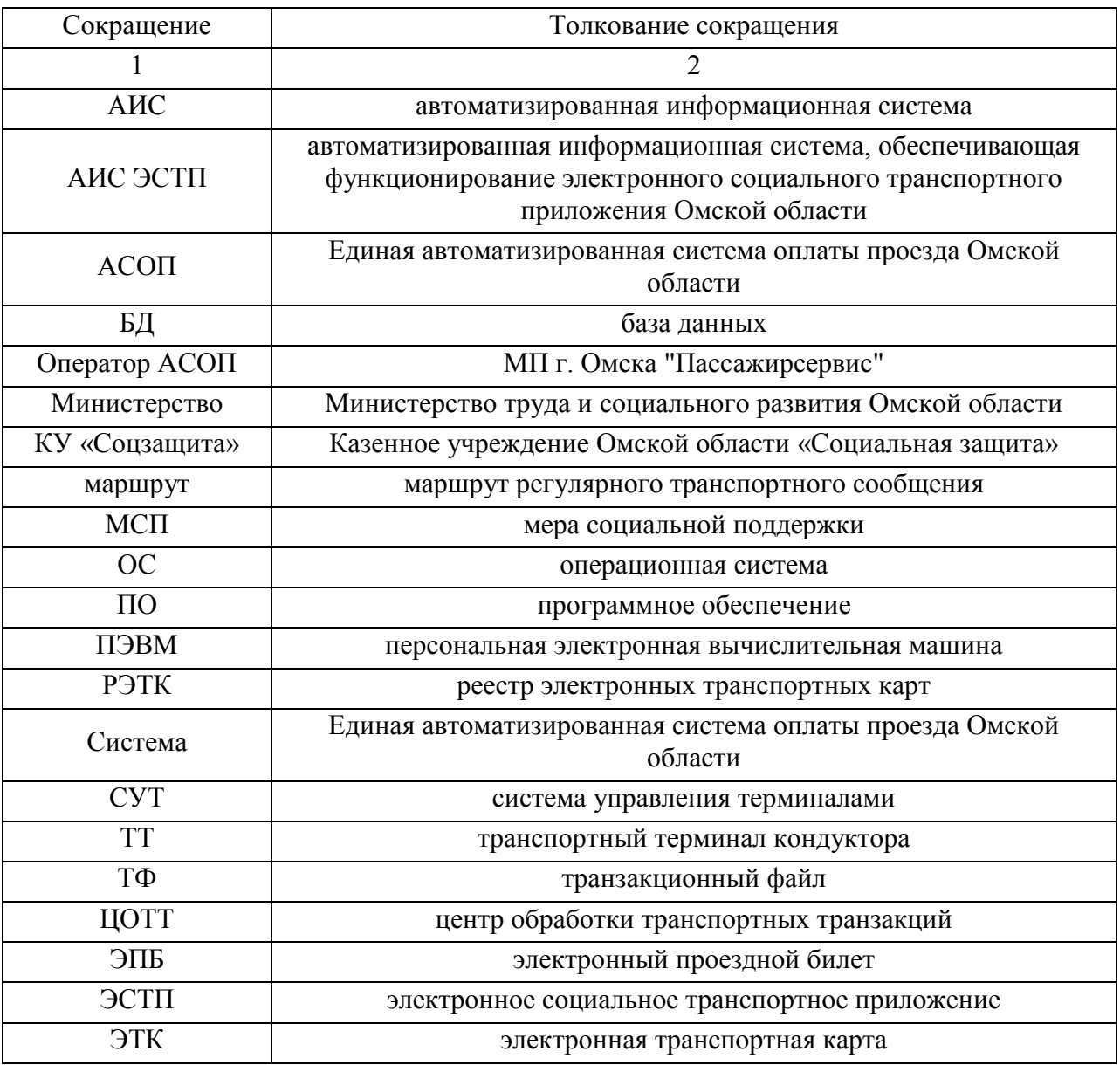

# **Термины и определения**

АИС – совокупность технического, программного и организационного обеспечения, предназначенная для предоставления МСП или оплаты проезда с использованием микропроцессорных карт.

Активное ЭСТП – ЭСТП, обслуживаемое в АИС ЭСТП, у которого не истек срок действия.

Деблок-лист ЭСТП (ЭПБ) – список номеров ЭСТП (ЭПБ), разрешенных к использованию после удаления из Стоп-листа.

Диспетчерский пункт – структурное подразделение перевозчика или его должностное лицо, в обязанности которого входит контроль работоспособности ТТ, используемых на маршрутах, выдача ТТ уполномоченным должностным лицам для использования их на маршруте, инкассация ТТ, обновление на ТТ сведений о правилах обслуживания ЭСТП (ЭПБ) и стоп-листа ЭСТП (ЭПБ).

Заблокированное ЭСТП (ЭПБ) – ЭСТП (ЭПБ), не обслуживаемое в АИС ЭСТП и АСОП и (или) у которого истек срок действия.

Защищенный канал связи – канал связи, организованный Оператором АСОП на базе мобильного оператора с целью передачи всей необходимой информации между ТТ и ЦОТТ, а также исключения передачи информации этой информации по открытым каналам связи (сети Интернет).

Инкассация ТТ – передача транзакций ТТ к Оператору АСОП.

Кассовая смена на ТТ – временной интервал, определяющий начало и окончание ведения учета использования ЭСТП (ЭПБ) транспортным терминалом.

Лимит обслуживания ЭСТП – количественное ограничение предоставления льготы в соответствии с областным законодательством Омской области.

Льгота – МСП в виде преимущества, дополнительного права, предоставляемого определенным категориям граждан на получение услуг по перевозке (проезду в транспорте) в виде полного или частичного освобождения от их оплаты.

Маршрут – организованный и оборудованный объектами транспортной инфраструктуры путь следования транспорта, по которому перевозка пассажиров осуществляется по согласованному расписанию, с посадкой и высадкой пассажиров на предусмотренных остановочных пунктах.

МСП – способ обеспечения граждан определенными материальными благами в денежной или натуральной форме либо преимущество (льгота) в получении таких материальных благ за счет средств областного бюджета.

Надежность ПО – способность ПО безотказно выполнять определенные функции при заданных условиях в течение срока эксплуатации Системы.

Носитель ЭПБ – электронное устройство, имеющее чип микросхем серии Mifare Plus 2K или совместимые чипы микросхем (Standard 1K, Standard 4K, Plus 2K, Plus 4K).

Операционный день – день продолжительностью двадцать четыре часа, протекающий с 04:00:00 до 03:59:59 по омскому времени.

Отложенная продажа ЭПБ – услуга записи ЭПБ на носитель транспортным терминалом кондуктора, стоимость которой оплачивается пользователем заранее путем безналичной оплаты.

Перевозчик – юридическое лицо или индивидуальный предприниматель, осуществляющие регулярные перевозки всеми видами пассажирского транспорта общего пользования в городском сообщении, регулярные перевозки автомобильным пассажирским транспортом общего пользования в пригородном и междугородном сообщении, перевозки внутренним водным пассажирским транспортом общего пользования в пригородном сообщении, перевозки железнодорожным пассажирским транспортом общего пользования в пригородном сообщении в пределах территории Омской области.

Персонализация ЭТК – технологический процесс графического нанесения на ЭТК персональных данных гражданина, которому в соответствии с законодательством Омской области предоставлена льгота.

Продажа ЭПБ – услуга записи ЭПБ на носитель, стоимость которой оплачивается в момент записи ЭПБ в пункте продажи ЭПБ.

РЭТК – подсистема АИС ЭСТП в виде программного или программно-аппаратного комплекса, являющаяся частью АИС ЭСТП. В состав РЭТК входит база данных ЭСТП с персональными данными владельцев ЭТК.

Сбой АИС ЭСТП – событие, повлекшее временную утрату работоспособности программно-аппаратных средств АИС ЭСТП и невозможность осуществлять участниками АИС ЭСТП технологические операции.

Сеанс связи – процесс передачи данных между ТТ и ЦОТТ, в рамках которого передаются сведения о совершенных транзакциях, актуальные справочники, стоп-листы и деблок-листы ЭСТП и ЭПБ, а также иная необходимая информация.

Срок действия ЭСТП – календарная дата и время окончания действия ЭСТП.

Стоп-лист ЭСТП (ЭПБ) – список номеров заблокированных ЭСТП (ЭПБ).

Терминал для продажи ЭПБ – независимое устройство, являющееся частью АСОП и обеспечивающее чтение данных с микропроцессорных карт, имеющих чипы микросхем серии Mifare (Standard 1K, Standard 4K, Plus 2K, Plus 4K), а также запись данных на них.

Транзакция – операция, фиксирующая обработку или передачу данных о совершенных с использованием ЭСТП или ЭПБ действиях.

Транспортная серия – уникальное понятие в рамках всей системы, объединяющее совокупность правил обслуживания одного вида ЭПБ или ЭСТП.

ТТ кондуктора – устройство, являющееся частью АИС ЭСТП и/или АСОП и обеспечивающее учет фактов использования ЭСТП, размещенного на ЭТК, и/или ЭПБ в транспорте.

ЦОТТ – программный или программно-аппаратный комплекс, являющийся частью АИС ЭСТП и АСОП и обеспечивающий информационный обмен с ТТ и обработку транзакций, а также формирование справочных сведений, отчетной документации, правил обслуживания и стоп-листы ЭСТП (ЭПБ).

ЭПБ – набор данных, с помощью которого ведется регистрация факта оплаты проезда в общественном транспорте.

ЭСТП – набор данных, с помощью которого ведется учет фактов предоставления льготы.

ЭТК – микропроцессорная карта, выпускаемая (эмитируемая) в соответствии с законодательством Омской области, на которой размещается ЭСТП.

## **РАЗДЕЛ 2. Правила работы с транспортным терминалом**

Для подключения к АСОП Перевозчику необходимо владеть одним или несколькими ТТ. Допустимые к работе в АСОП модели ТТ: New8110, New8120R, New8210.

Все ТТ должны быть свободными от программной или аппаратной защиты от загрузки нового ПО. По согласованию могут быть допущены к подключению к АСОП терминалы модели New8110 и New8120R с программной защитой версии SP6 или SP9.

Установку ПО на ТТ осуществляет Оператор АСОП в течение 3 (трех) рабочих дней с момента предоставления ТТ. Первичная установка ПО осуществляется в офисе Оператора АСОП. Обновление ПО осуществляется как в офисе Оператора АСОП, так и удаленно с помощью Защищенного канала связи.

Помимо установки ПО ТТ должен пройти процедуру регистрации в АСОП. Данная процедура осуществляется по заявке перевозчика и представляет собой внесение номера ТТ в справочник зарегистрированных терминалов ЦОТТ.

Перевозчик обязан передать Оператору АСОП достоверную информацию о номерах транспортных средств, на которых предполагается использование ТТ, а также информацию о тарифах на перевозку граждан по различным типам средств платежа. Указанная информация используется Оператором АСОП для заполнения справочников, необходимых для обслуживания ЭСТП и ЭПБ.

Настройка ПО, передача всех необходимых справочников для обслуживания ЭСТП и ЭПБ, а также актуализация стоп-листов и деблок-листов доступна только ТТ подключенным к АСОП и производится только по Защищенному каналу связи путем проведения Сеанса связи.

Перевозчик обязан совершать Сеанс связи на каждом работающем ТТ не реже одного раза в сутки, при условии, что данный ТТ не может принимать к оплате банковские карты. В случае если ТТ может принимать к оплате банковские карты, то перевозчик обязан выполнять Сеанс связи на каждой конечной остановке маршрута, но не реже чем 1 раз в 90 минут.

Для организации работы ТТ в транспортных средствах перевозчик должен обладать достаточным количеством служебных смарт-карт двух видов: администратора и оператора. Картами администратора необходимо обеспечить должностных лиц, ответственных за выпуск транспортных средств на маршрут и ответственных за инкассацию ТТ. Картами оператора необходимо обеспечить кондукторов, а при наличии безкондукторной системы приема платежей – водителей транспортных средств. Работа ТТ на маршруте без карты оператора недопустима.

С помощью карты администратора на ТТ доступны следующие функции:

- ‒ открытие и закрытие смены;
- ‒ инкассация ТТ;
- ‒ регистрирование изъятия наличных средств у кондуктора;
- ‒ печать отчета о работе ТТ за смену;
- ‒ проведение Сеанса связи.

С помощью карты оператора на ТТ доступны следующие функции:

- ‒ выбор маршрута;
- ‒ выбор номера транспортного средства;
- ‒ смена рейса;
- ‒ прием наличных средств оплаты проезда.

Производство и распространение служебных смарт-карт осуществляется Оператором АСОП.

Перевозчик обязан использовать ТТ, зарегистрированных в АСОП, в строгом соответствии с Инструкцией для кондукторов (водителей) по работе с транспортным терминалом, размещенной на официальном сайте Оператора АСОП www.etk55.ru

Во время следования по маршруту ТТ должны быть обеспечены чековой лентой в достаточном количестве. Использование ТТ без подходящей чековой ленты недопустимо. Обязанность обеспечения ТТ чековой лентой лежит на перевозчике.

#### **РАЗДЕЛ 3. Подключение к Защищенному каналу связи.**

Оператор АСОП организует необходимый круглосуточный канал связи на стороне Оператора для доступа ТТ к АСОП, в том числе для многоканального приема данных (одновременная связь нескольких ТТ с АСОП).

В случае необходимости организует круглосуточные резервные копии для связи ТТ с АСОП.

Для подключения ТТ к Защищенному каналу связи необходимо установить в ТТ специальную СИМ-карту. Защищенный канал связи построен на базе мобильного оператора.

Приобретение СИМ-карт и оснащение ими ТТ является обязанностью перевозчика.

Для приобретения СИМ-карты перевозчик должен обратиться в офис мобильного оператора и заключить договор предоставления услуг связи в закрытой сети МП г. Омска «Пассажирсервис».

#### **РАЗДЕЛ 4. Основания для подключения к АСОП**

Для подключения к АСОП перевозчик должен заключить хотя бы один из перечисленных договоров:

- ‒ договор с Министерством на возмещение затрат на перевозку льготников;
- ‒ агентский договор с МП г. Омска «Пассажирсервис» на реализацию ЭПБ.

Для подключения перевозчика к АСОП между Оператором АСОП и перевозчиком заключается Соглашение о присоединении, неотъемлемой частью которого являются настоящие Правила участия в Единой автоматизированной системе оплаты проезда Омской области.

Регистрация в АСОП ТТ, обслуживающих ЭСТП, возможна только по согласованию с КУ «Соцзащита». Регистрация в АСОП ТТ, обслуживающих ЭПБ, производится только на основании агентского договора.

Количество ТТ, доступных для регистрации в АСОП, определяется перечисленными договорами.

## **РАЗДЕЛ 5. Правила обслуживания ЭСТП и ЭПБ**

Запись ЭСТП на ЭТК, их выдачу льготникам, продление ЭСТП, блокирование и разблокирование ЭСТП осуществляет Министерство, а именно подведомственное учреждение КУ «Соцзащита», в соответствии с законодательством Омской области.

ЭТК с записанным ЭСТП обладает набором персональных данных, напечатанных графически. Перед использованием ЭТК на ТТ кондуктор обязан убедиться, что гражданин, предъявивший карту, является льготником, путем сравнения персональных данных на ЭТК и в удостоверении, подтверждающем льготу.

После проверки удостоверения льготника кондуктор может поднести ЭТК к ТТ для считывания. Карту необходимо удерживать до появления звукового сигнала или начала печати чека (порядка 1 секунды). Чек печатается только в случае успешной оплаты проездка. Чек является проездным билетом и его необходимо отдать пассажиру вместе с картой.

Если ТТ не выдал чек, необходимо прочитать сообщение на экране ТТ и действовать согласно прочитанной информации. Если ЭТК заблокирована, или истек срок действия, или она является недействительной, то необходимо рекомендовать пассажиру обратиться в Многофункциональный центр по месту жительства. Поездка при этом считается неоплаченной. Если на ЭТК закончились поездки, то необходимо сообщить об этом пассажиру. Поездка при этом также считается неоплаченной.

Запись ЭПБ на смарт-карты и их продажу гражданам осуществляет Оператор АСОП.

- ЭПБ могут быть трех видов:
	- ‒ общегражданский;
	- ‒ для пенсионера;
	- ‒ для школьника.

Перед использованием ЭПБ пенсионера или школьника кондуктор обязан проверить наличие у гражданина, предъявившего карту, наличие действующего удостоверения пенсионера или школьника соответственно.

Для произведения оплаты проезда с помощью ЭПБ кондуктор должен поднести карту с ЭПБ к ТТ. Карту необходимо удерживать до появления звукового сигнала или начала печати чека (порядка 1 секунды). Чек печатается только в случае успешной оплаты проездка. Чек является проездным билетом и его необходимо отдать пассажиру вместе с картой. Чек не является фискальным документом в соответствии с Федеральным законом №54-ФЗ от 22 мая 2003 года «О применении контрольно-кассовой техники при осуществлении расчетов в Российской Федерации».

Если ТТ не выдал чек, необходимо прочитать сообщение на экране ТТ и действовать согласно прочитанной информации. До момента печати чека поездка считается неоплаченной.

Повторная оплата проезда по одному ЭПБ на одном рейсе возможна только для вида ЭПБ «Электронный кошелек». Для иных видов ЭПБ повторная оплата проезда одной картой невозможна.

#### **РАЗДЕЛ 6. Лицензионные ограничения.**

Оператор АСОП предоставляет перевозчику право использовать ПО на ТТ, зарегистрированных в системе, при условии, что это ПО устанавливал сам Оператор АСОП.

Право использования ПО подразумевает применение ПО в целях регистрации фактов оплаты проезда в общественном транспорте на территории Омской области в строгом соответствии с настоящими Правилами участия в Единой автоматизированной системе оплаты проезда Омской области.

Перевозчику, равно как и любому другому пользователю ПО, запрещается:

- ‒ нарушать настоящие Правила участия в Единой автоматизированной системе оплаты проезда Омской области;
- ‒ допускать использование ПО лицами, не являющимися сотрудниками перевозчика;
- ‒ допускать использование ПО кроме как с целью регистрации фактов оплаты проезда в общественном транспорте на территории Омской области;
- ‒ пытаться декомпилировать (преобразовать объектный код в исходный текст) любую часть ПО;
- ‒ вносить какие-либо изменения в объектный код ПО;
- ‒ предоставлять сублицензии или другие права на ПО третьим лицам;
- ‒ совершать относительно ПО другие действия, нарушающие российские и международные нормы по авторскому праву и использованию ПО.